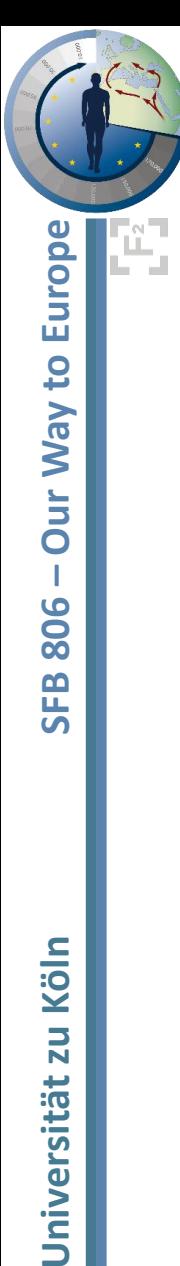

#### 'Shiny' new apps for luminescence: data documentation and analysis

David Strebler, Dominik Brill, Helmut Brückner

*Institute of Geography – University of Cologne, Cologne, Germany*

Köln

ZU

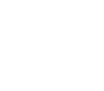

1

#### Table of contents

- **Introduction**
	- What is shiny?
- *ShinyDRAC*
	- Graphical interface for D estimation
- *ShinyLumReader*
	- Simulating a luminescence experiment
- *ShinyTLdating*
	- An app 'all inclusive'
- **Conclusion & outlook**
- Acknowledgment
- Bibliography

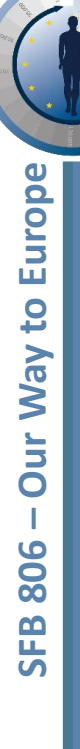

#### Introduction

#### **What is shiny?**

- **R** package that allows to 'turn your analyses into interactive web applications'.
	- Rstudio  $\rightarrow$  GUI for **R**.
	- shiny  $\rightarrow$  GUI for your scripts.
- 'Pure' **R** (no html, css, JS *required*).

#### **Why making apps?**

- More user friendly
	- We are used to graphical user interfaces (GUI) rather than command line interfaces (CLI).
	- Interactive
	- No knowledge in **R** required.
- BUT
	- Less flexible
		- Only do what it is designed for.

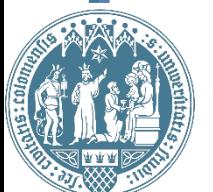

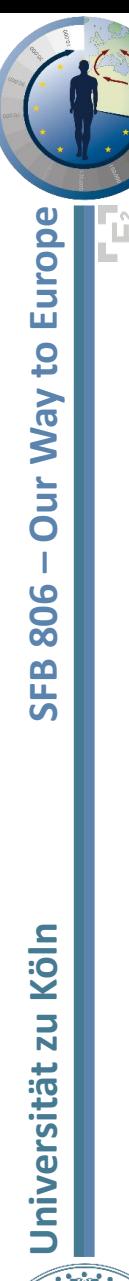

### *shinyDRAC*

#### • **DRAC**

- Dose Rate and Age Calculator
- open access, web -based program
	- Aberystwyth university
- Input/output
	- .csv file

#### • *Luminescence* **R package**

- *template\_DRAC*
- *use\_DRAC*
- *calc\_CosmicDoseRate*

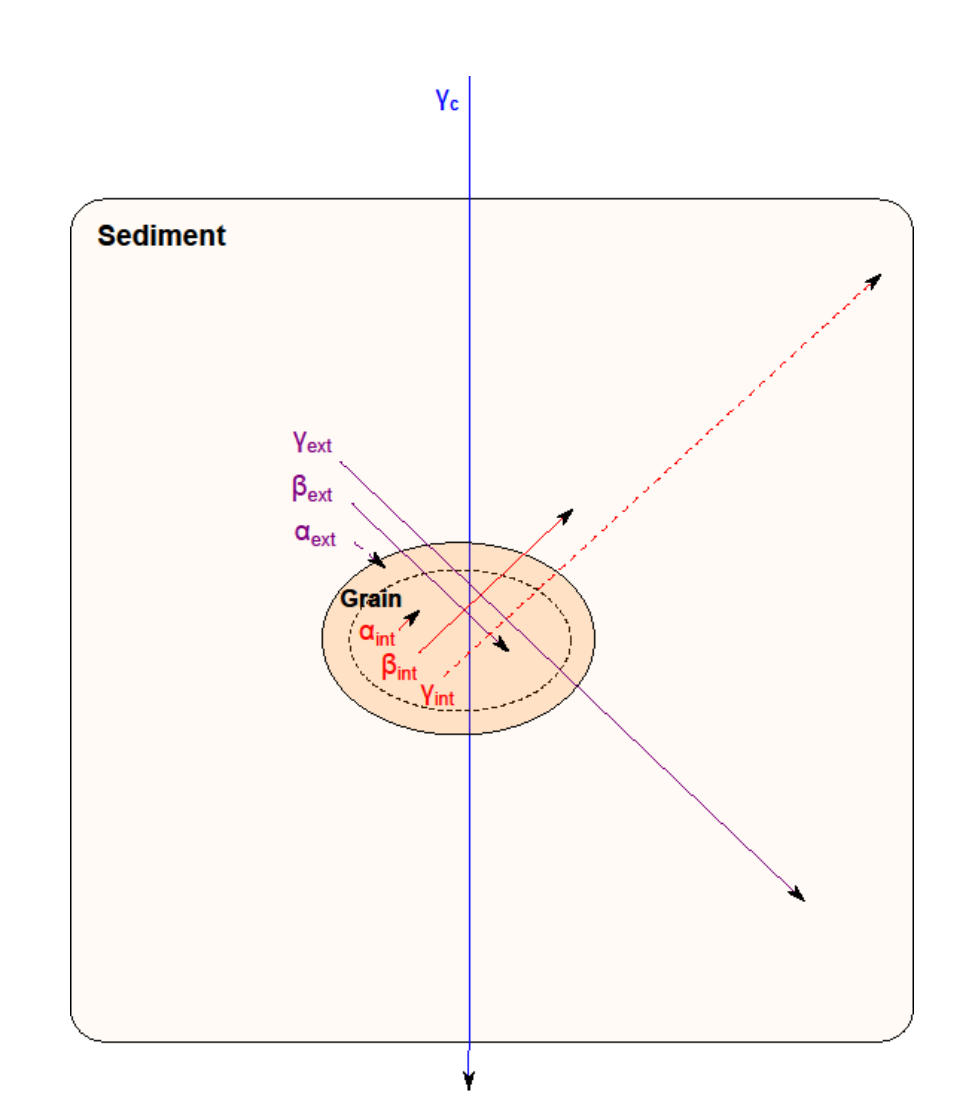

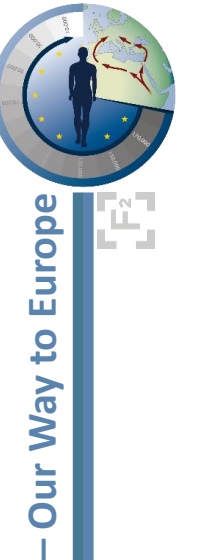

806

**SFB** 

#### *shinyDRAC*: A graphical interface for  $\dot{\mathsf{D}}$  estimation

ShinyDRAC Sample information Input Output help

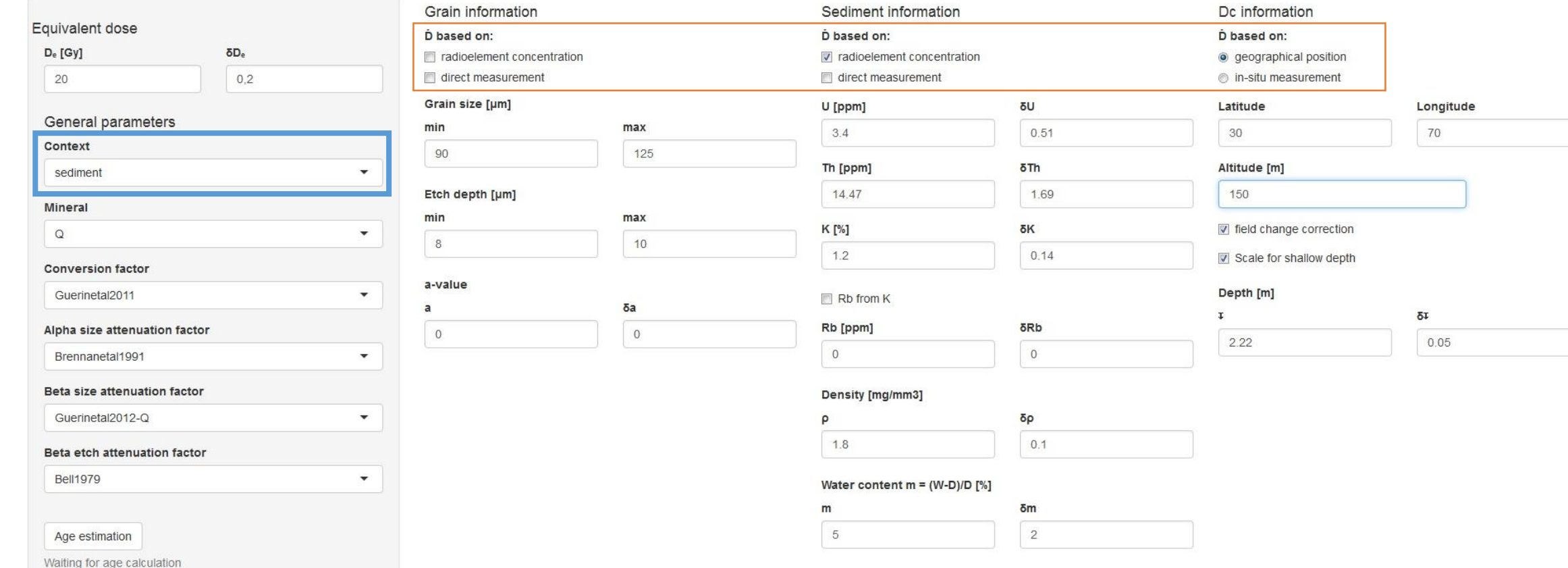

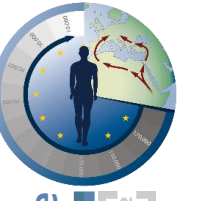

# *shinyDRAC*:

## A graphical interface for  $\dot{\mathsf{D}}$  estimation

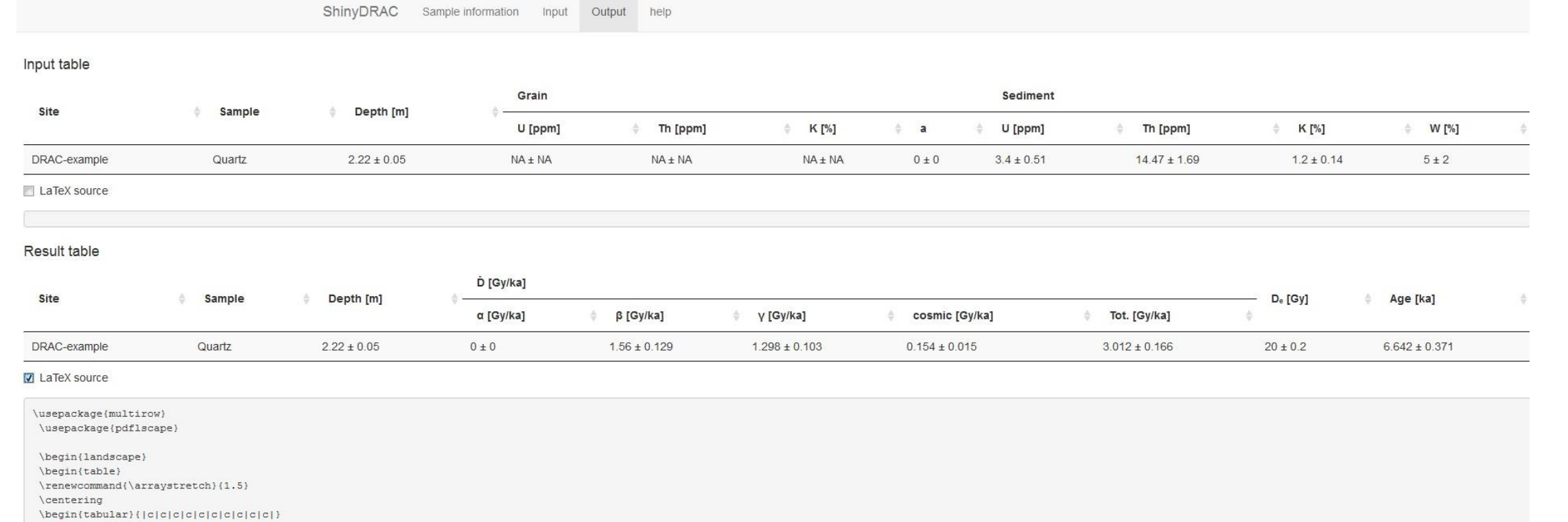

\hline

\multirow{2}{\*}{Site} & \multirow{2}{\*}{Sample} & \multirow{2}{\*}}{Depth} & \multicolumn{5}{c|}{\$\dot{D}\$ [Gy/ka]} & \multirow{2}{\*}{\$D {e}\$ [Gy]}& \multirow{2}{\*}{Age [ka]} \\

 $\clone{4-8}$ 

\hline DRAC-example & Quartz & \$ 2.22 \pm 0.05 \$ & \$ 0 \pm 0 \$ & \$ 1.56 \pm 0.129 \$ & \$ 1.298 \pm 0.103 \$ & \$ 0.154 \pm 0.015 \$ & \$ 3.012 \pm 0.166 \$ & \$ 20 \pm 0.2 \$ & \$ 6.642 \pm 0.371 \$ \\

\hline \end{tabular}

\end{table}

\end{landscape}

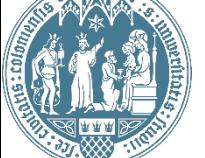

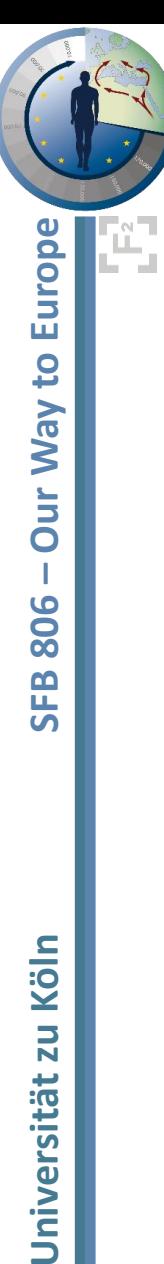

### *shinyLumReader:*  The *LumReader* package

- Reader
	- Stimulation unit
		- TL vs. OSL
	- Detection unit
		- PMT
	- Filters
		- Absorption filter
		- Interference filter
- Experiment
	- Reader + Material
- Material
	- TL properties
	- OSL properties

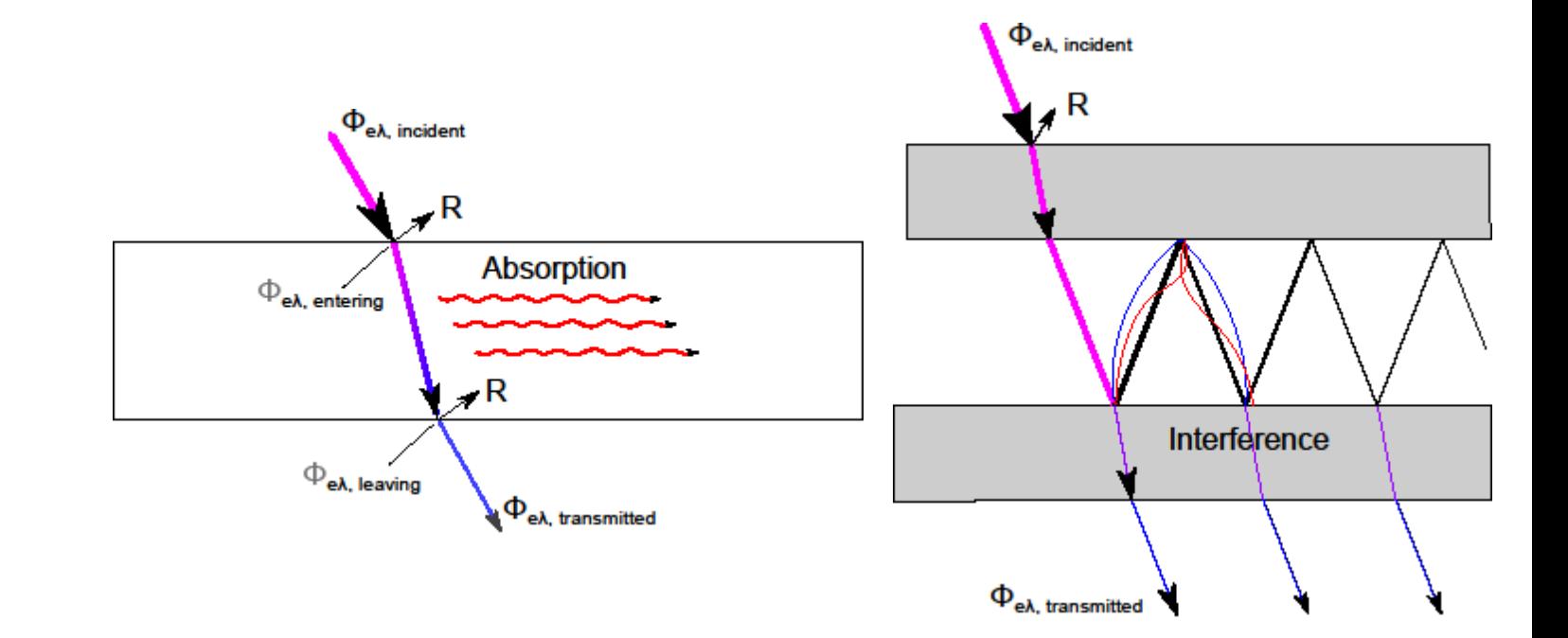

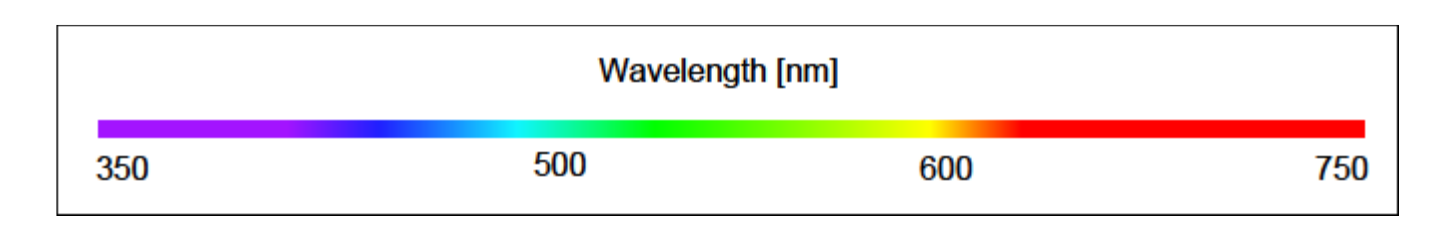

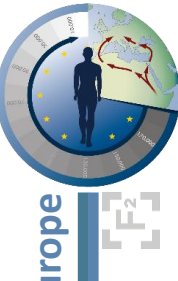

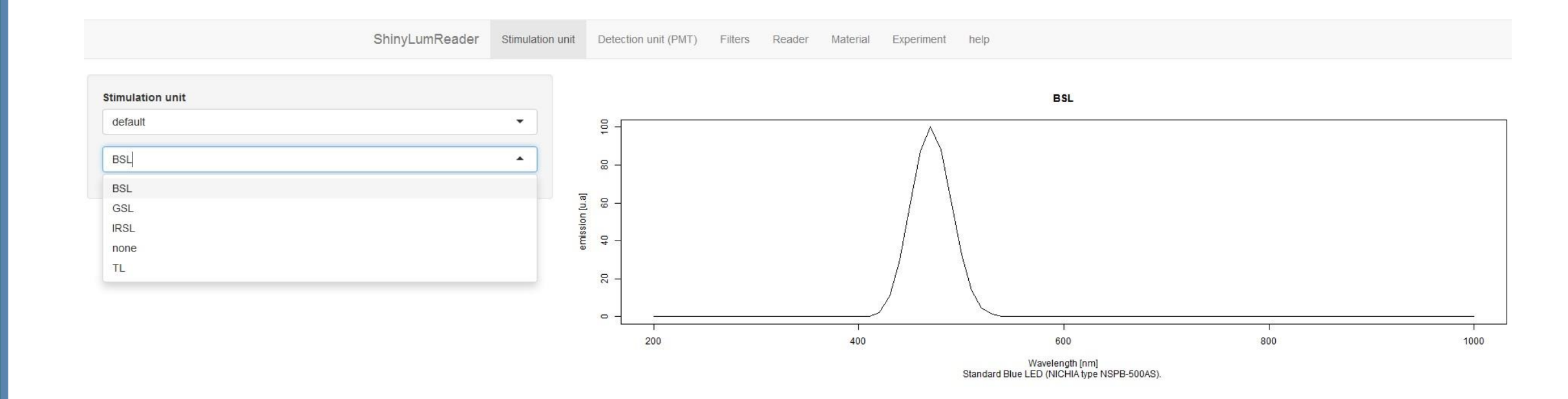

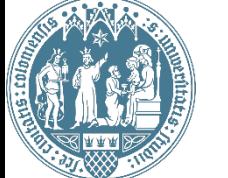

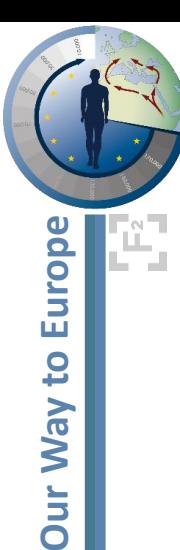

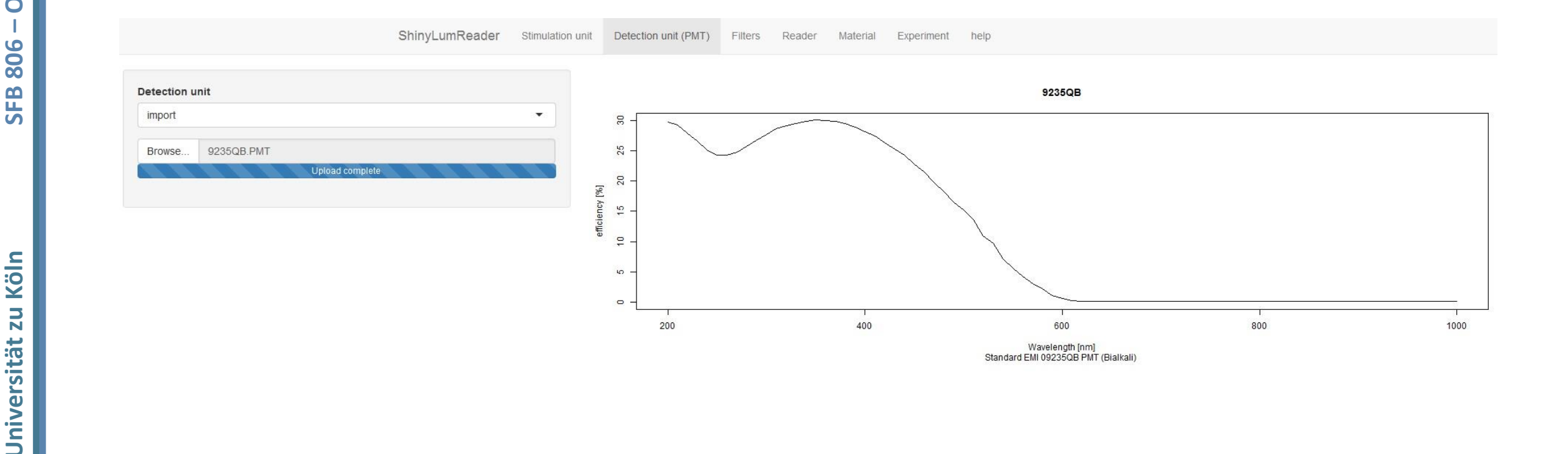

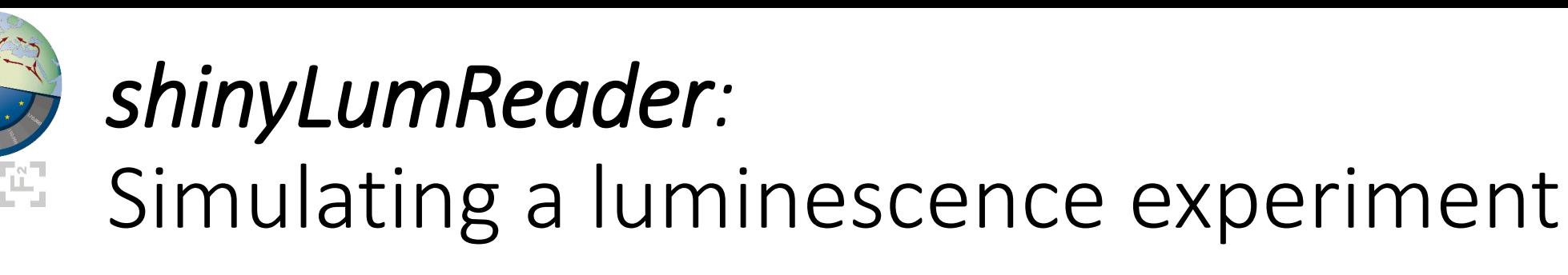

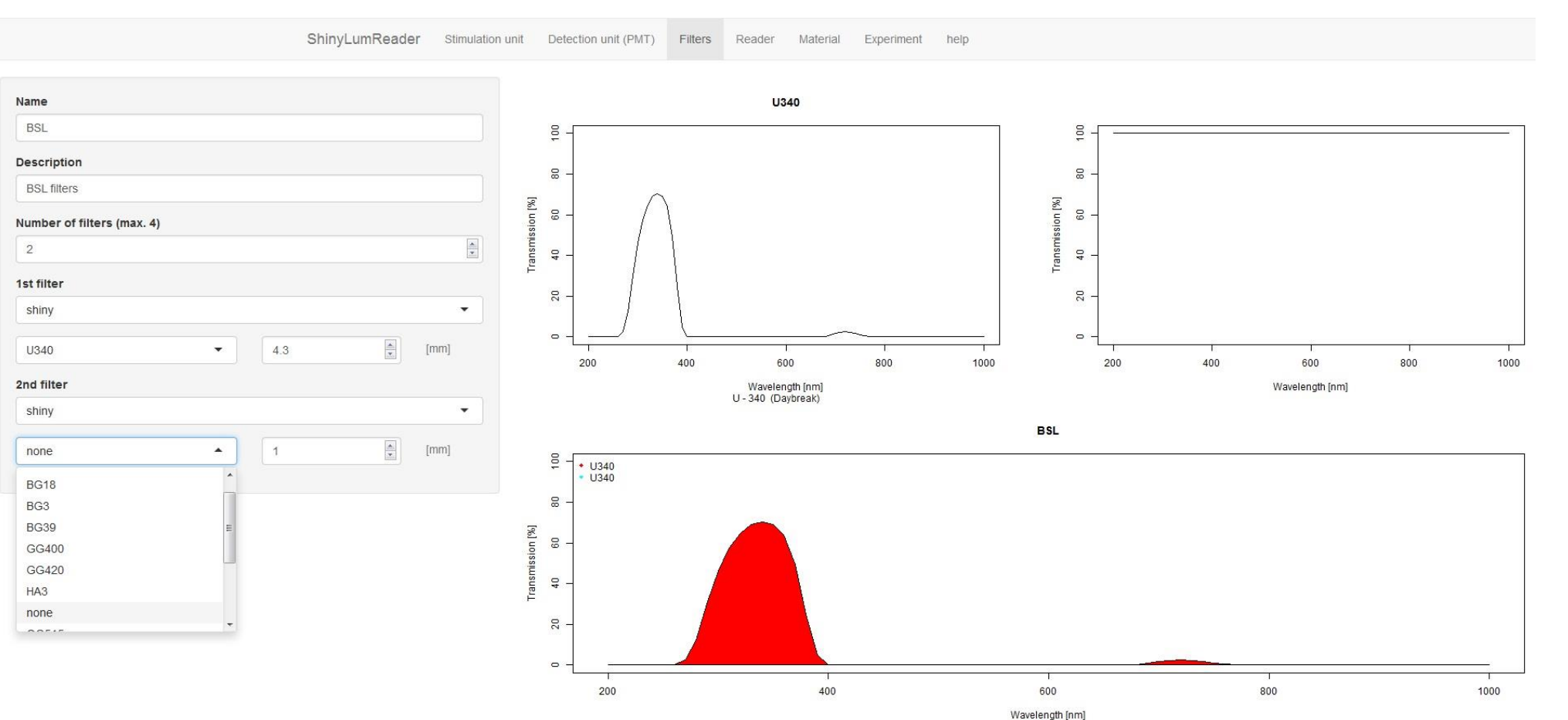

**BSL filters** 

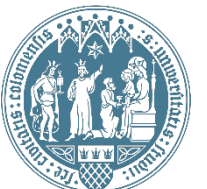

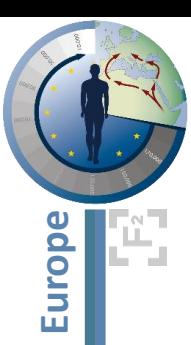

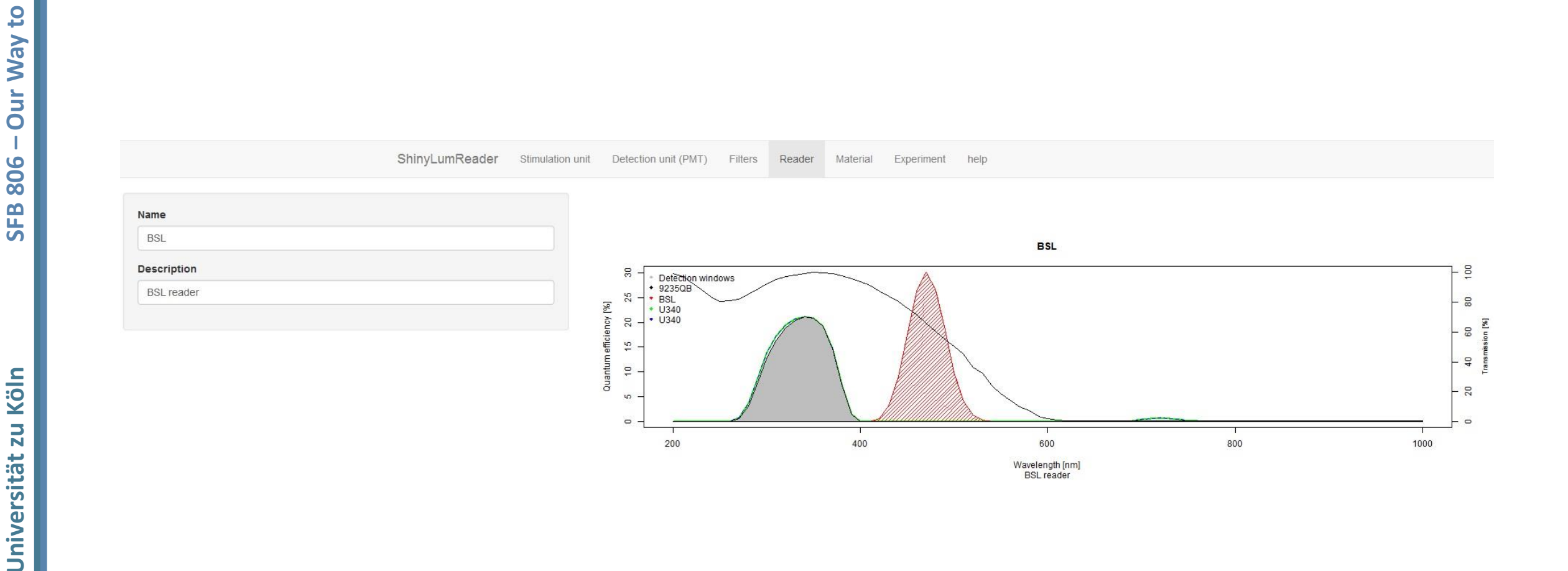

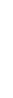

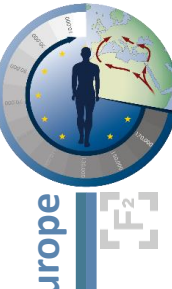

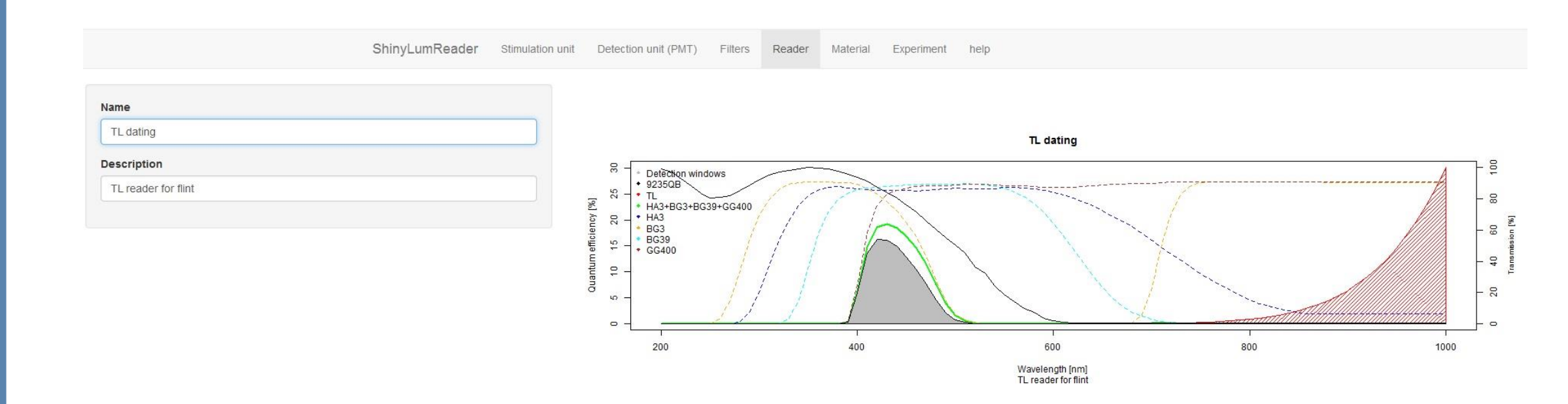

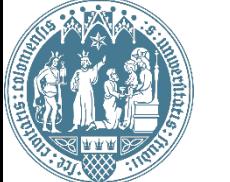

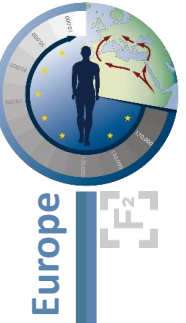

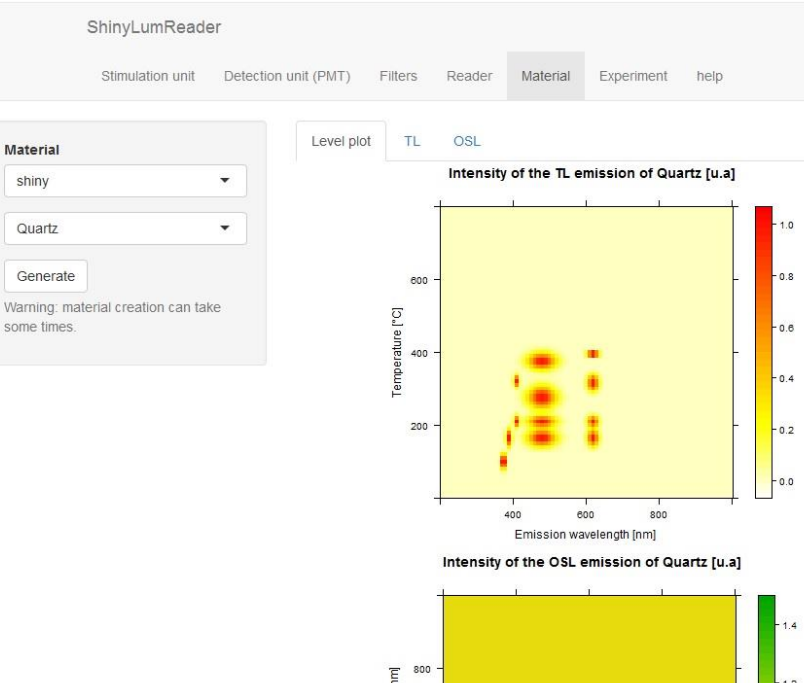

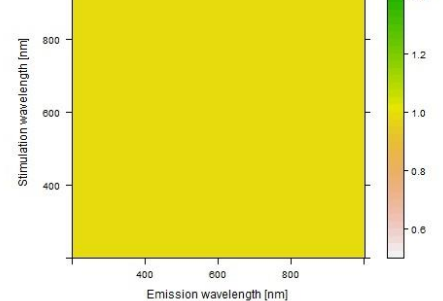

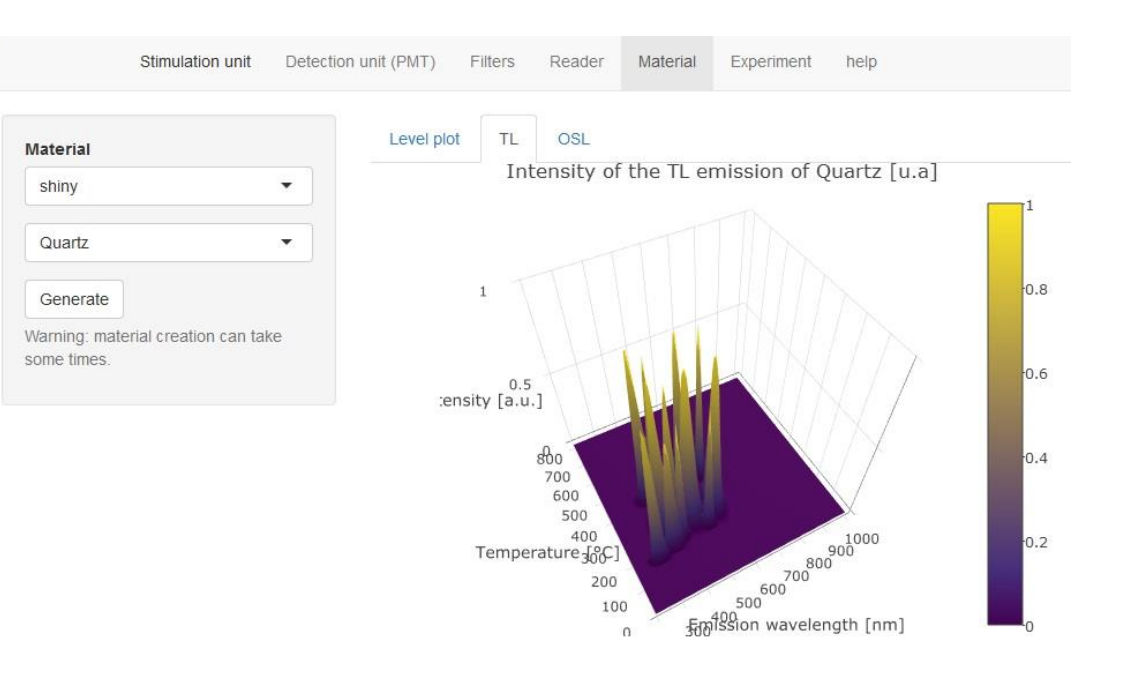

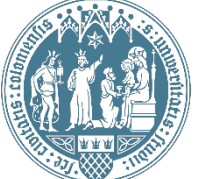

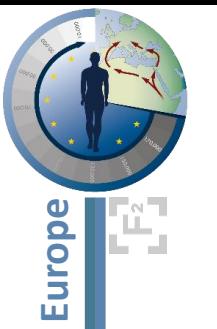

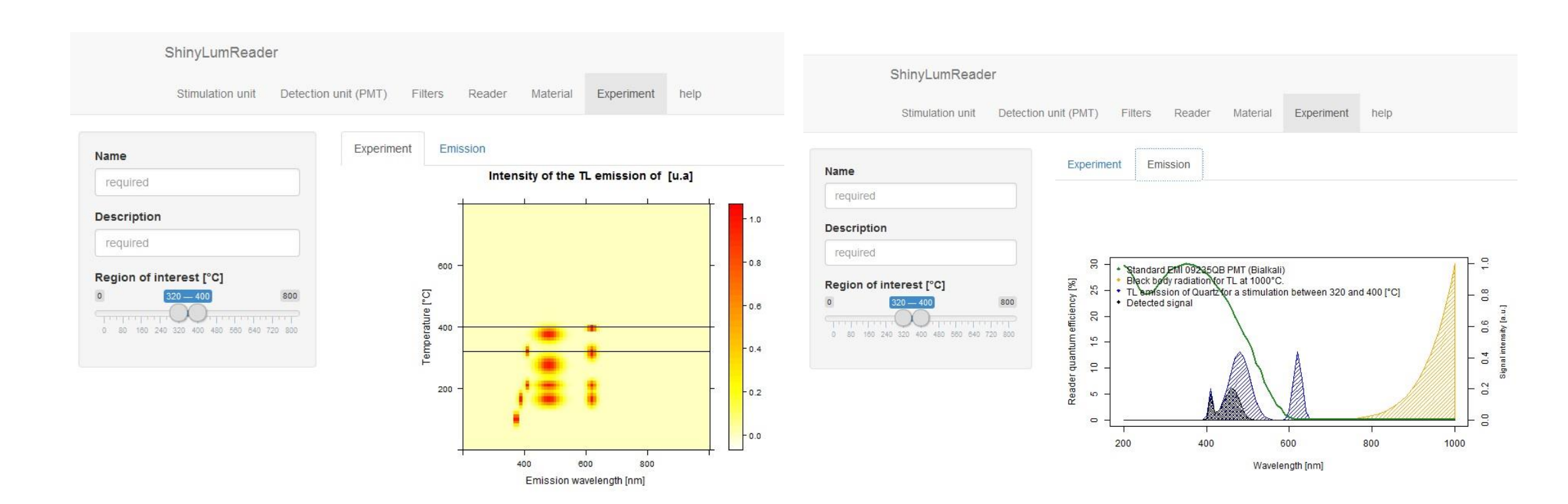

niversität

Our Way to

806

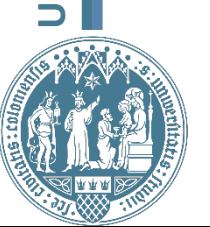

zu Köln

## *ShinyTLdating*

- **Luminescence** 
	- Import files  $\rightarrow$  BINX
	- $\cdot$  OSL D<sub>e</sub>  $\rightarrow$  SAR
	- Stats & plots for SAR results
		- Abanico plot,…
- TLdating
	- Pretreatment
		- Remove PH, subtract BG, align peaks
	- TL  $D_{\rho}$ 
		- SAR || MAAD
		- Growth curve || dose plateau
	- drac4flint & drac4ceramic

#### • ShinyTLdating

- 'All inclusive'
	- $D_{\rho}$  estimation
		- SAR || MAAD
	- a-value estimation
		- SAR || MAAD
	- *D* estimation
		- DRAC
	- Age calculation
- Graphical user interface
	- No script or function to write
	- Easy to modify input parameters
	- Interactive

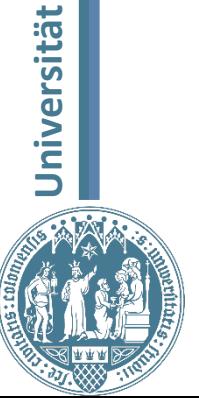

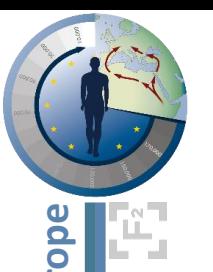

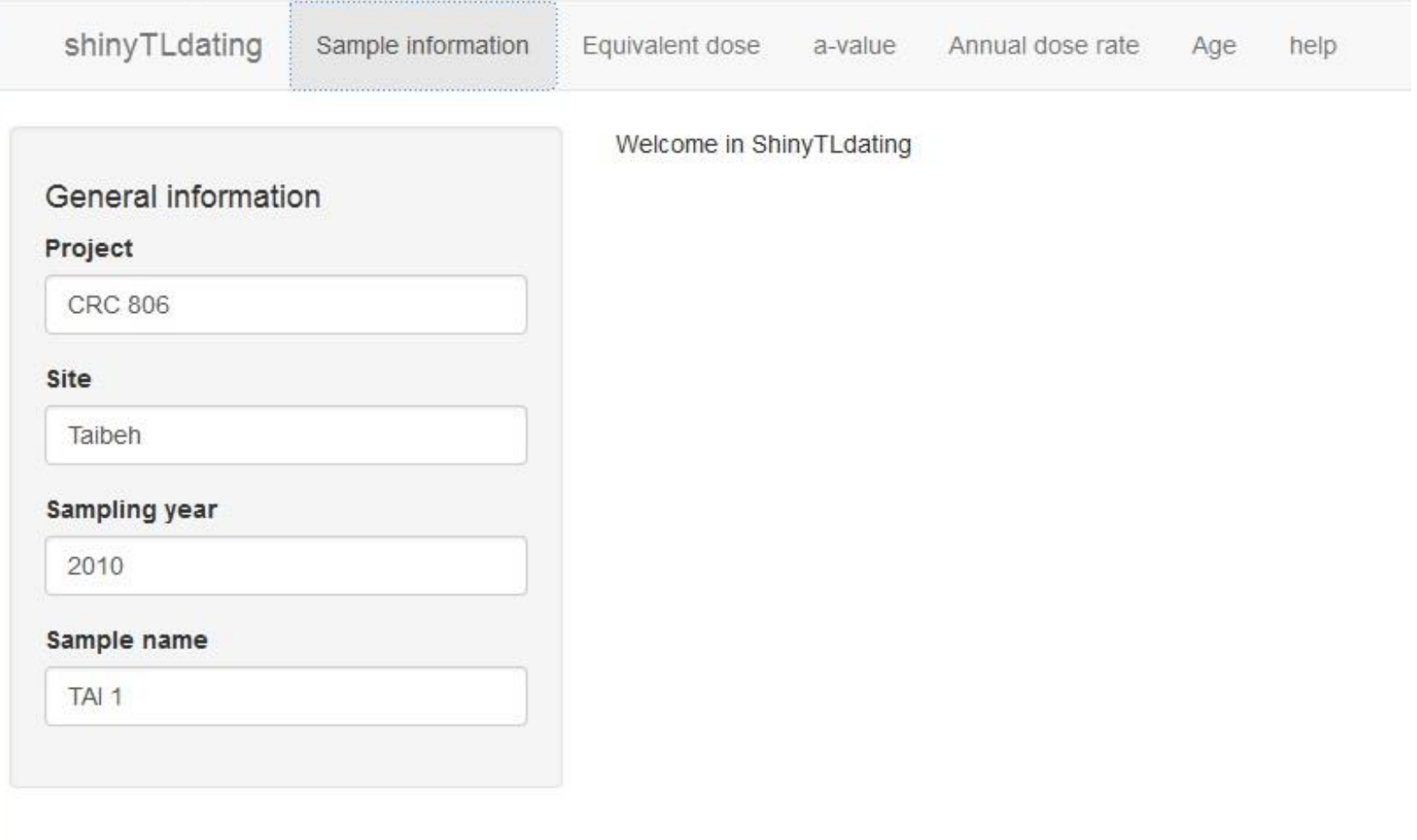

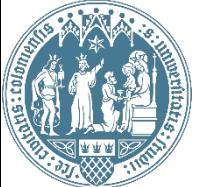

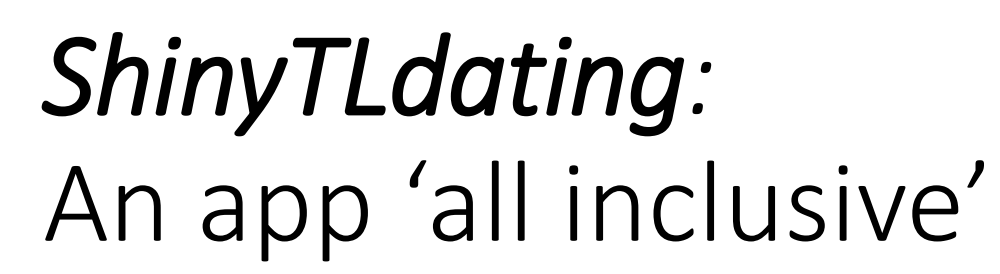

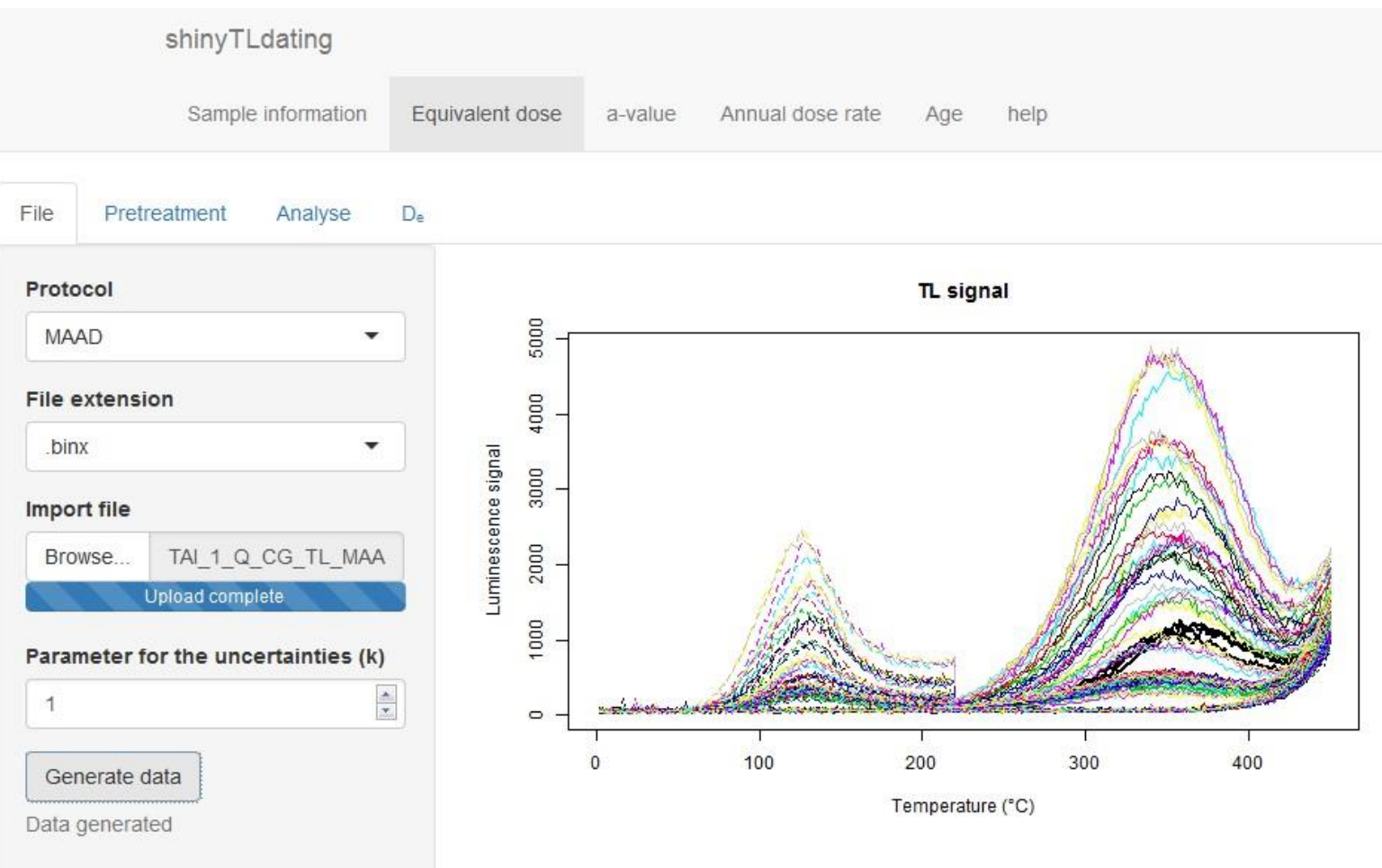

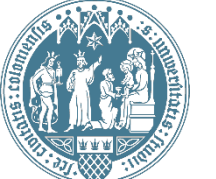

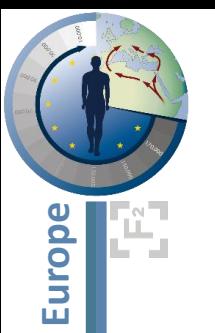

 $\overline{c}$ 

VeW

Our

806

品

ភ

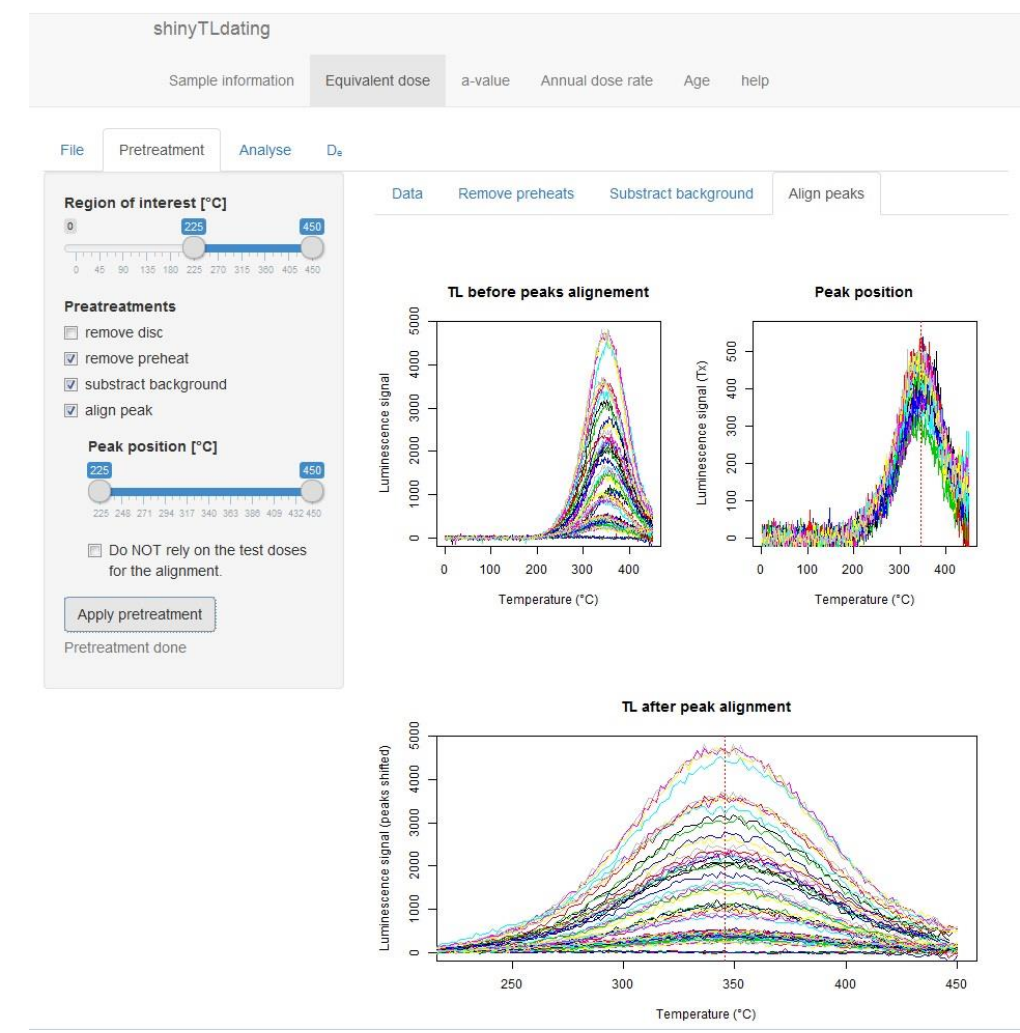

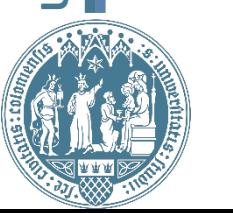

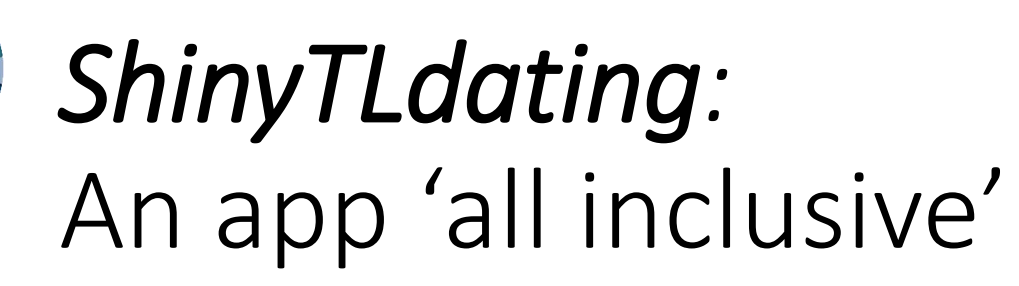

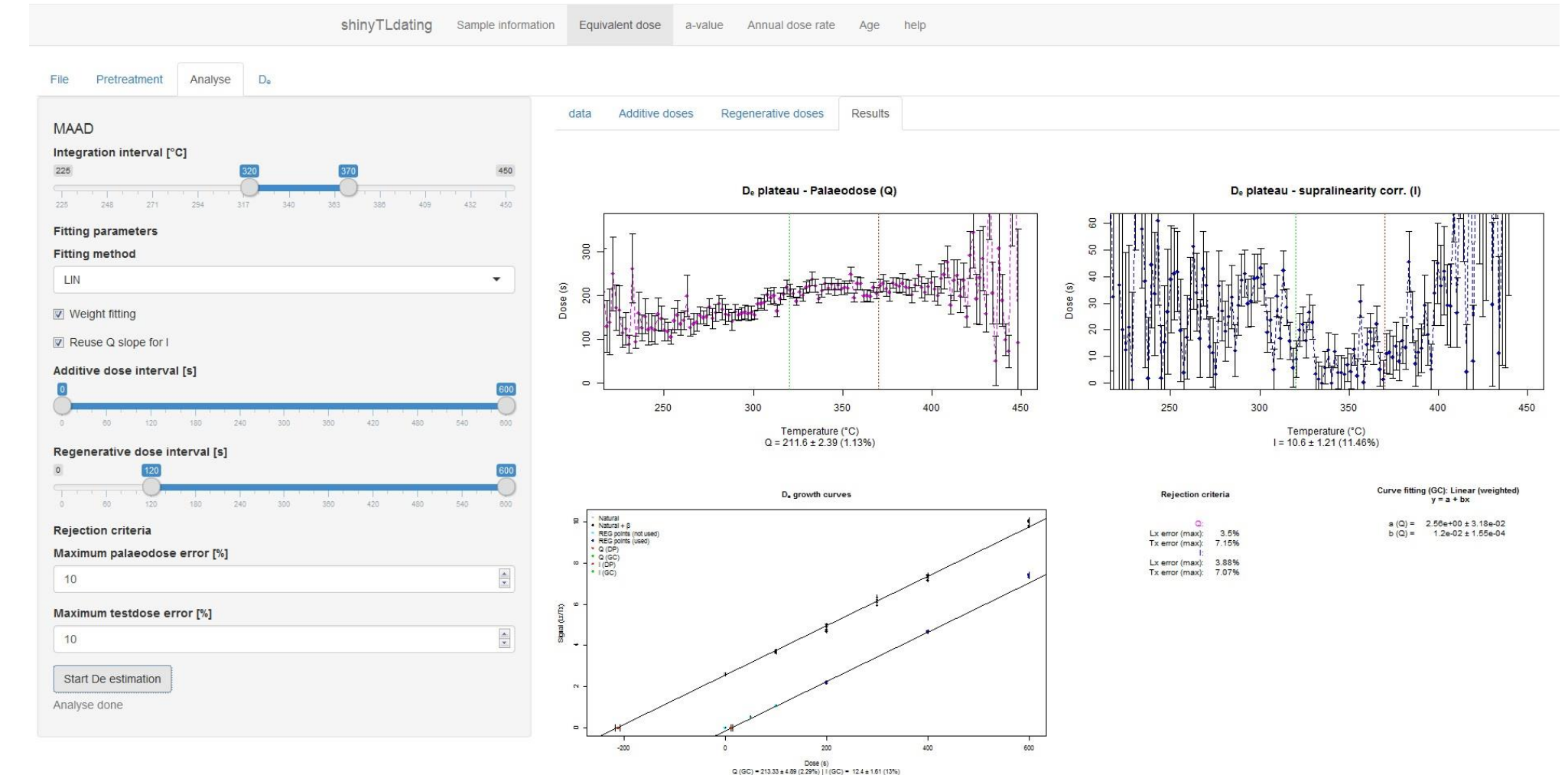

 $\overline{C}$ 

Ë,

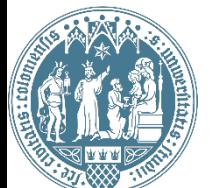

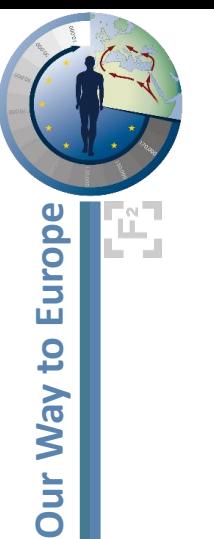

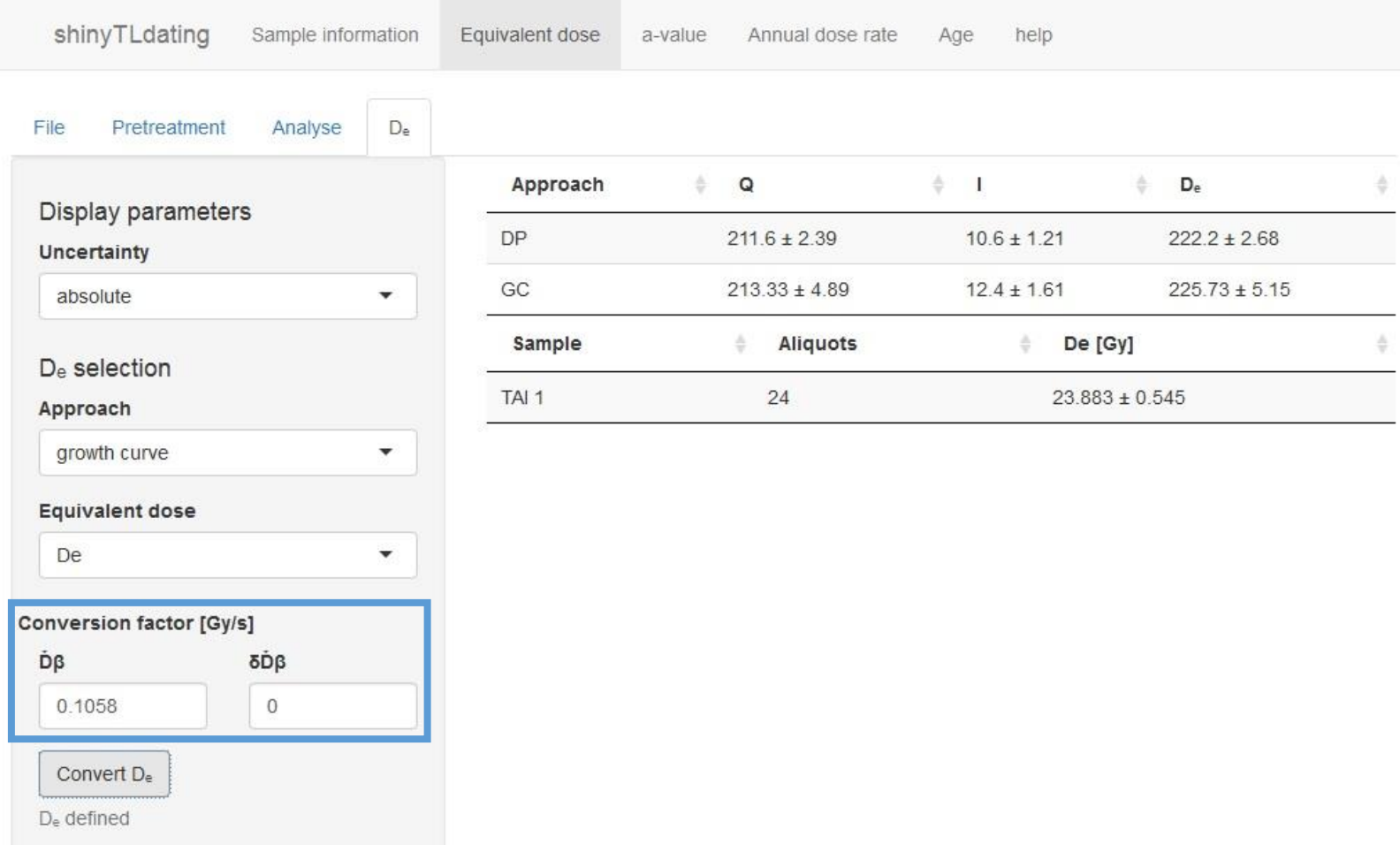

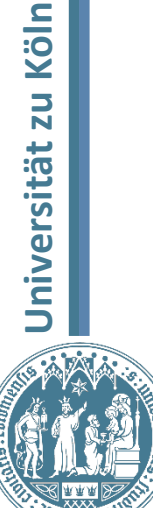

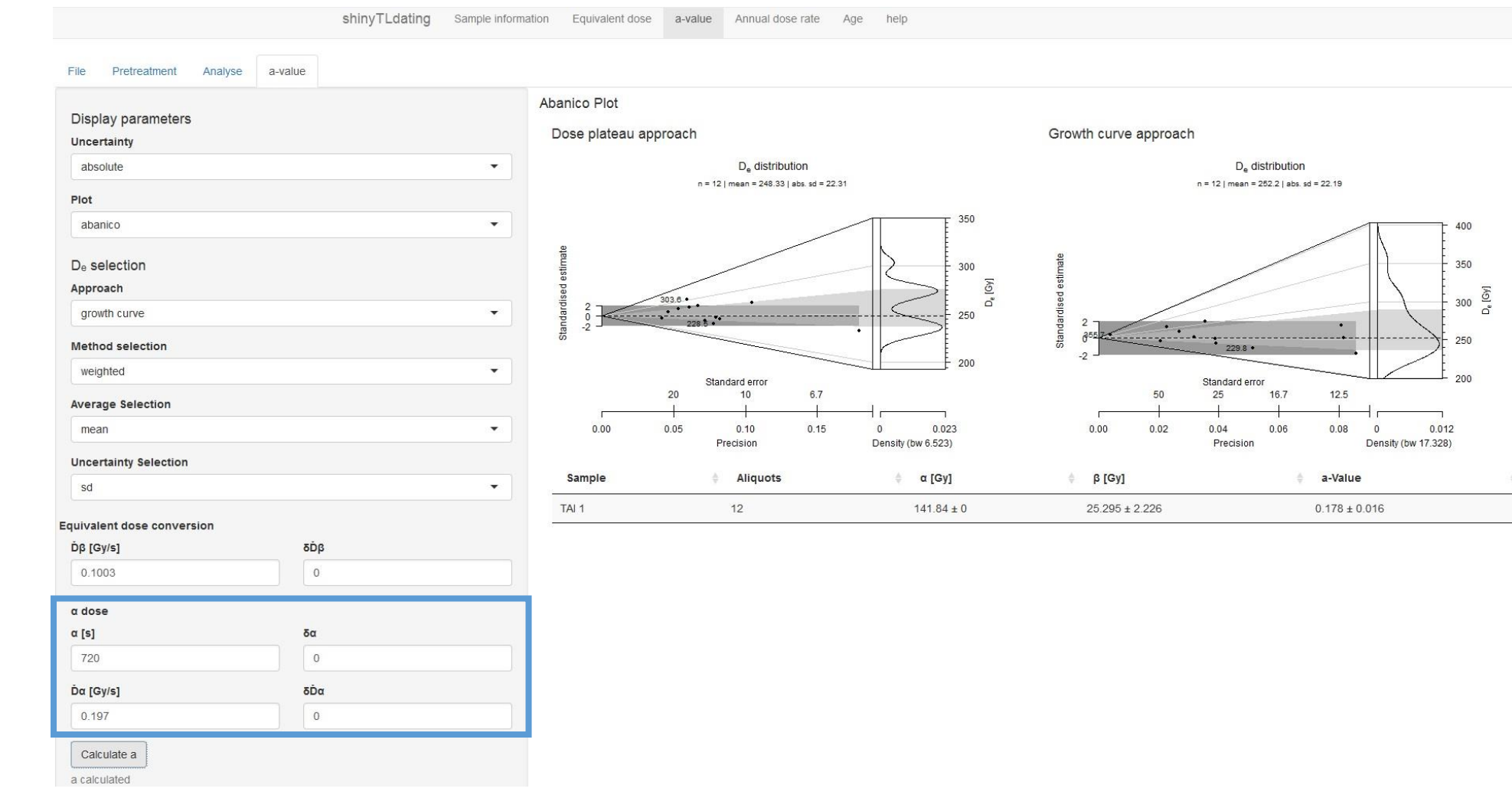

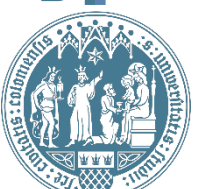

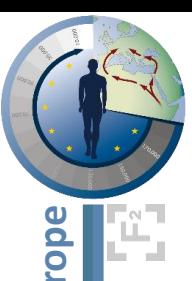

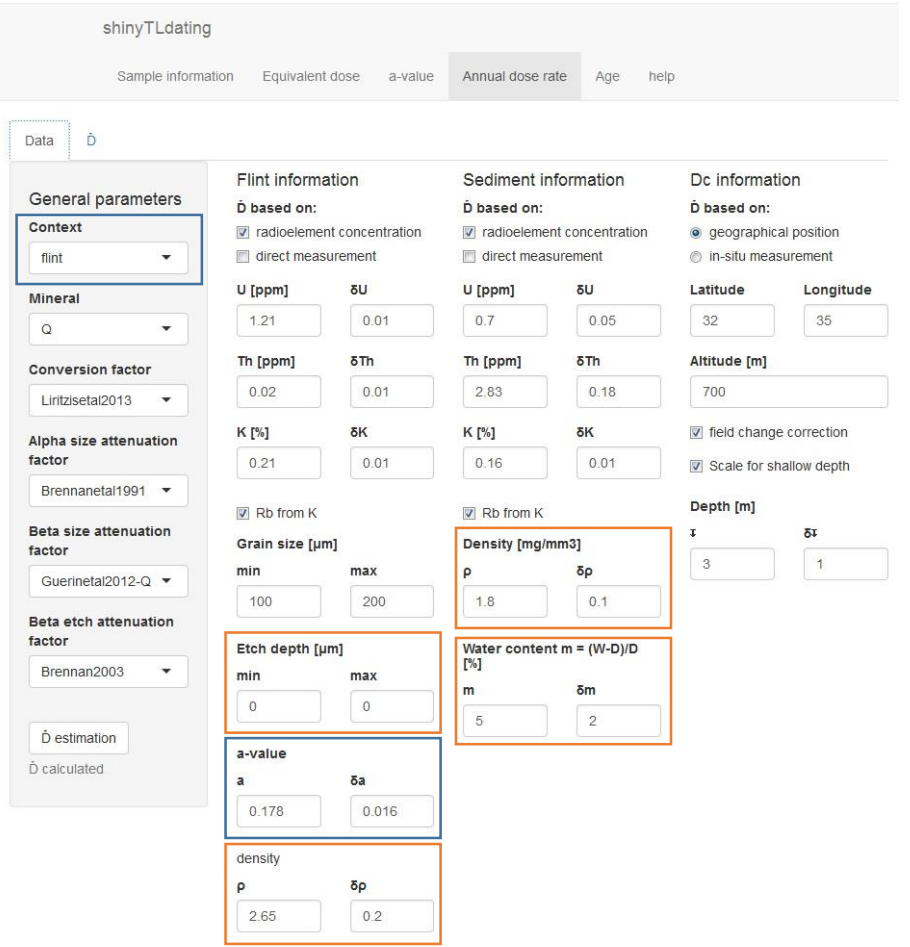

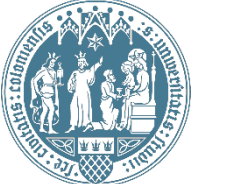

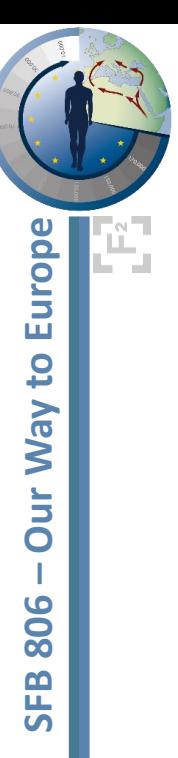

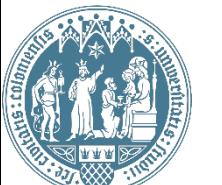

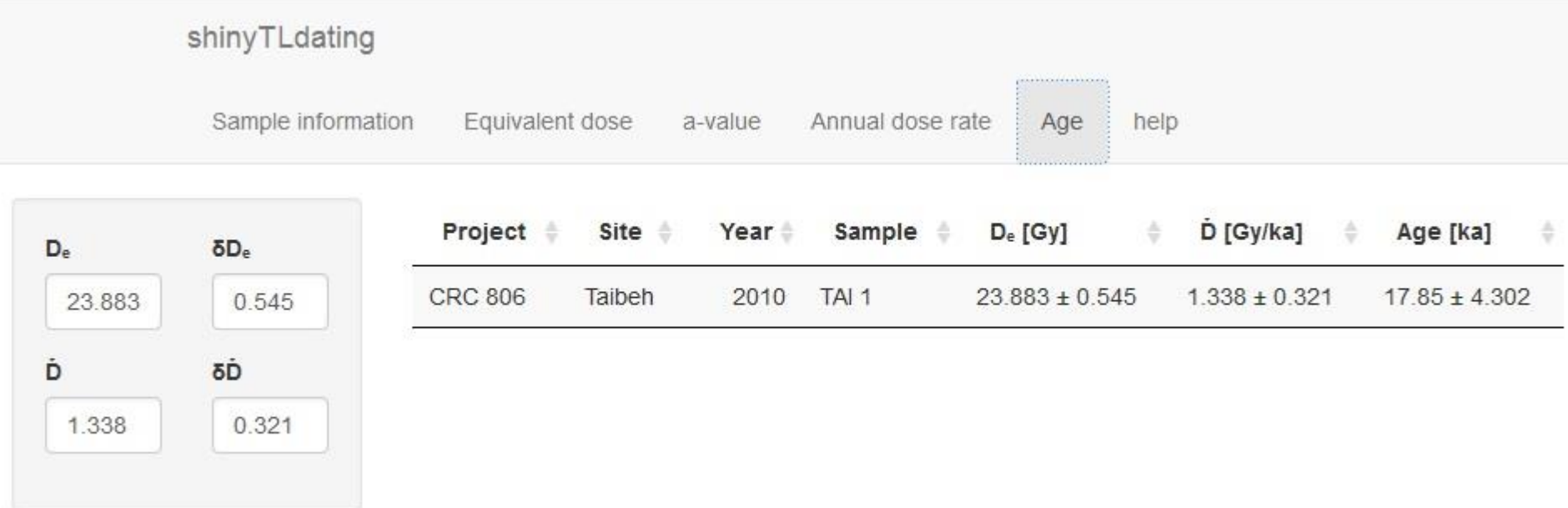

## Conclusion & outlook

- 
- 3 new apps *ShinyDRAC* <https://dstreble.shinyapps.io/shinyDRAC/>
	- ShinyLumReader > [https://dstreble.shinyapps.io/shinyLumReader](https://dstreble.shinyapps.io/shinyLumReader/)/
	- ShinyTLdating > [https://dstreble.shinyapps.io/shinyTLdating](https://dstreble.shinyapps.io/shinyTLdating/)/
- *Work in progress*
	- *Database for ShinyLumReader*
	- *More geometries for ShinyDRAC*
	- *More fitting methods for ShinyTLdating*
	- *Multiple samples*
- Just the beginning
	- *ShinyOSLdating*
	- *ShinyESRdating*
- *Complete toolbox for luminescence dating.*

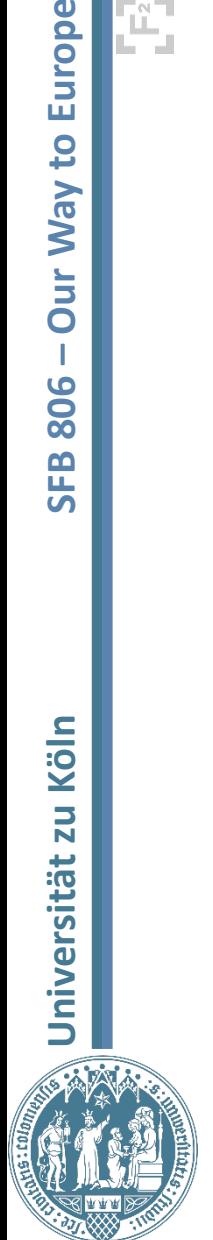

**Europe** 

 $\overline{c}$ 

**VeW** 

Our

806

**SFB** 

Köln

 $\overline{2}$ 

Universität

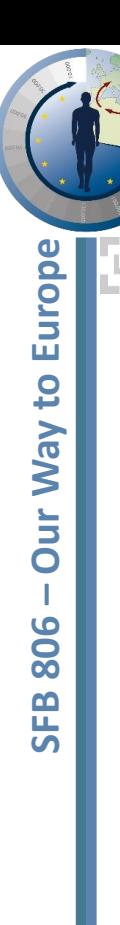

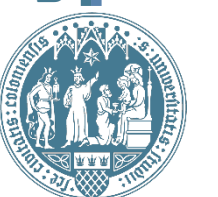

#### Acknowledgment

• This project was realized in the context of the CRC 806 "Our way to Europe" funded by the German Research Foundation (DFG).

## Bibliography

- Chang W., *et al*. 2016. *shiny: Web Application Framework for R*. [\(http://shiny.rstudio.com/](http://shiny.rstudio.com/))
- Duller G.A.T. 2015. The Analyst software package for luminescence data: overview and recent improvements. *Ancient TL* 33 (1), 35-42.
- Durcan J.A., *et al.* 2015. DRAC: Dose rate and age calculator for trapped charge dating. Quaternary Geochronology, 28, 54-61.
- Krbetschek M.R, *et al.* 1997. Spectral information from minerals relevant for luminescence dating. Radiation Measurements 27 (5/6), 695-748.
- Kreutzer S., *et al.* 2012. Introducing an R package for luminescence dating analysis. Ancient TL 30 (1), 1–8.
- Strebler D., *et al.* 2016. Using DRAC for TL dating of heated flints. UKLUM16 (poster), Liverpool.
- Strebler D., *et al.* 2016. Using R for TL dating. Quaternary Geochronology, in press.

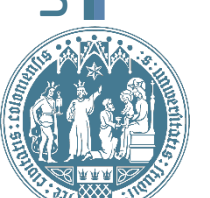

Europe

**OJ ABM** 

Our

806

**SFB** 

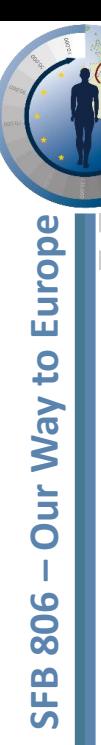

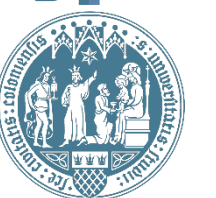

# Complementary material

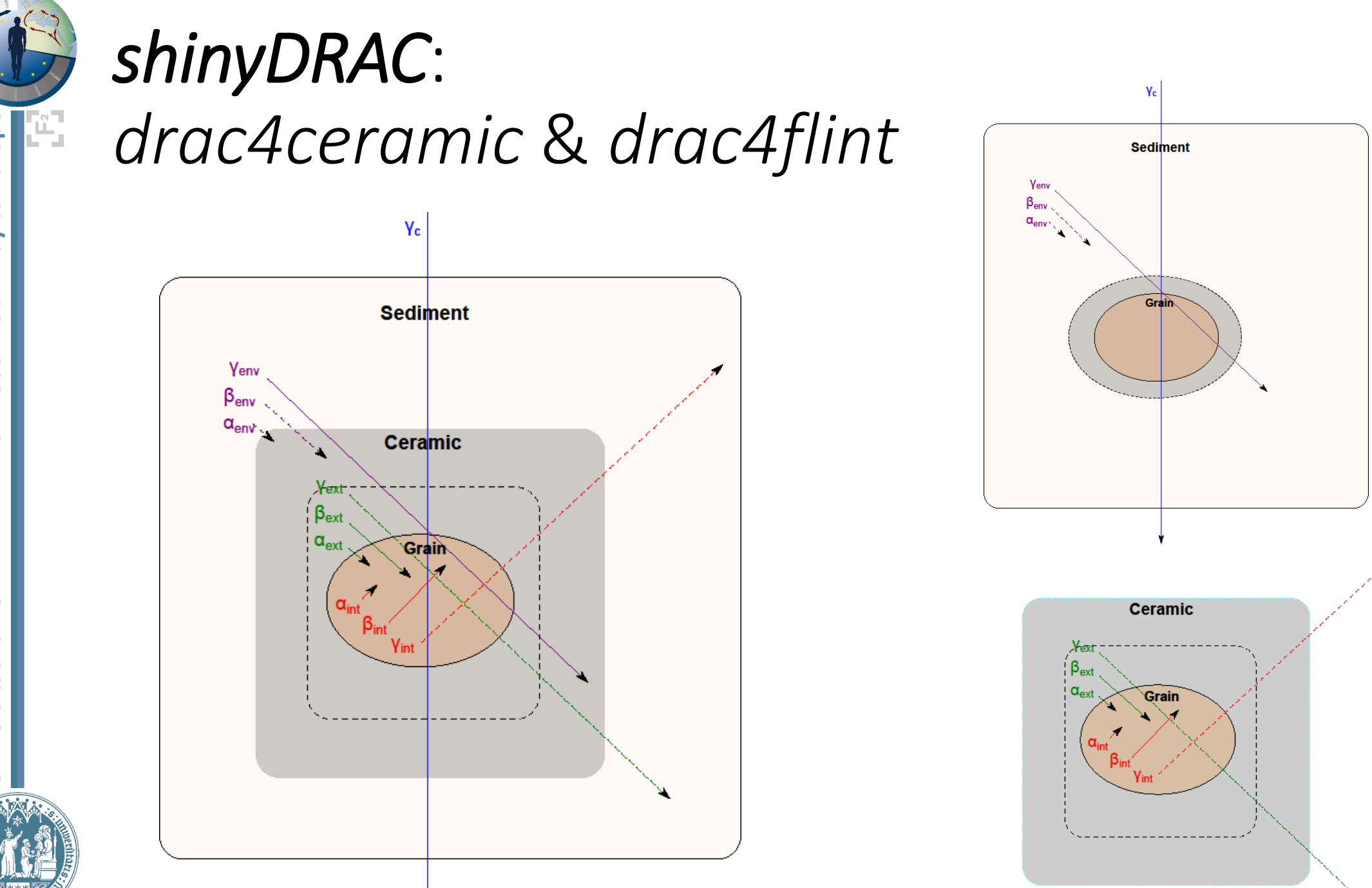

Europe Our Way to 806 **SFB** 

Köln ZU Universität

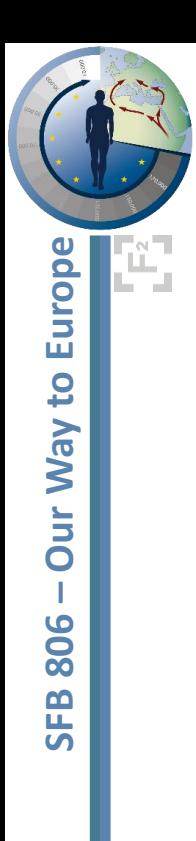

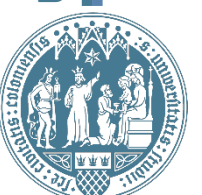

#### • Web links

- Shiny
	- *ShinyLumReader*
		- <https://dstreble.shinyapps.io/shinyLumReader/>
	- *ShinyDRAC*
		- <https://dstreble.shinyapps.io/shinyDRAC/>
		- Github: [https://github.com/dstreble/shiny\\_DRAC](https://github.com/dstreble/shiny_DRAC)
	- *ShinyTLdating*
		- <https://dstreble.shinyapps.io/shinyTLdating/>
		- Github: [https://github.com/dstreble/shiny\\_TLdating](https://github.com/dstreble/shiny_TLdating)
- R Package
	- *LumReader*
		- Github:<https://github.com/dstreble/LumReader>
	- *TLdating*
		- CRAN: [https://CRAN.R-project.org/package=TLdating](https://github.com/dstreble/TLdating)
		- Github:<https://github.com/dstreble/TLdating>
	- **Luminescence** 
		- CRAN: [https://CRAN.R-project.org/package=Luminescence](https://cran.r-project.org/package=Luminescence)
		- Github:<https://github.com/R-Lum/Luminescence>
- DRAC
	- <https://www.aber.ac.uk/en/iges/research-groups/quaternary/luminescence-research-laboratory/dose-rate-calculator/>
	- Github: <https://github.com/DRAC-calculator/DRAC-calculator>

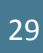